## Переменные, выражения и операторы Глава 2

Python для всех

## Константы

- Фиксированные значения, такие как числа, буквы, и строки, называются "константами" потому, что их значение не может быть изменено
- Числовые константы такие, как вы вводите
- Строковые константы используют одинарные('), либо двойные(") кавычки 123 98.6
	-
	-

>>> print(123)

>>> print(98.6)

>>> print('Hello world') Hello world

## Зарезервированные слова

Вы не можете использовать зарезервированные слова в качестве названий/идентификаторов имён переменных:

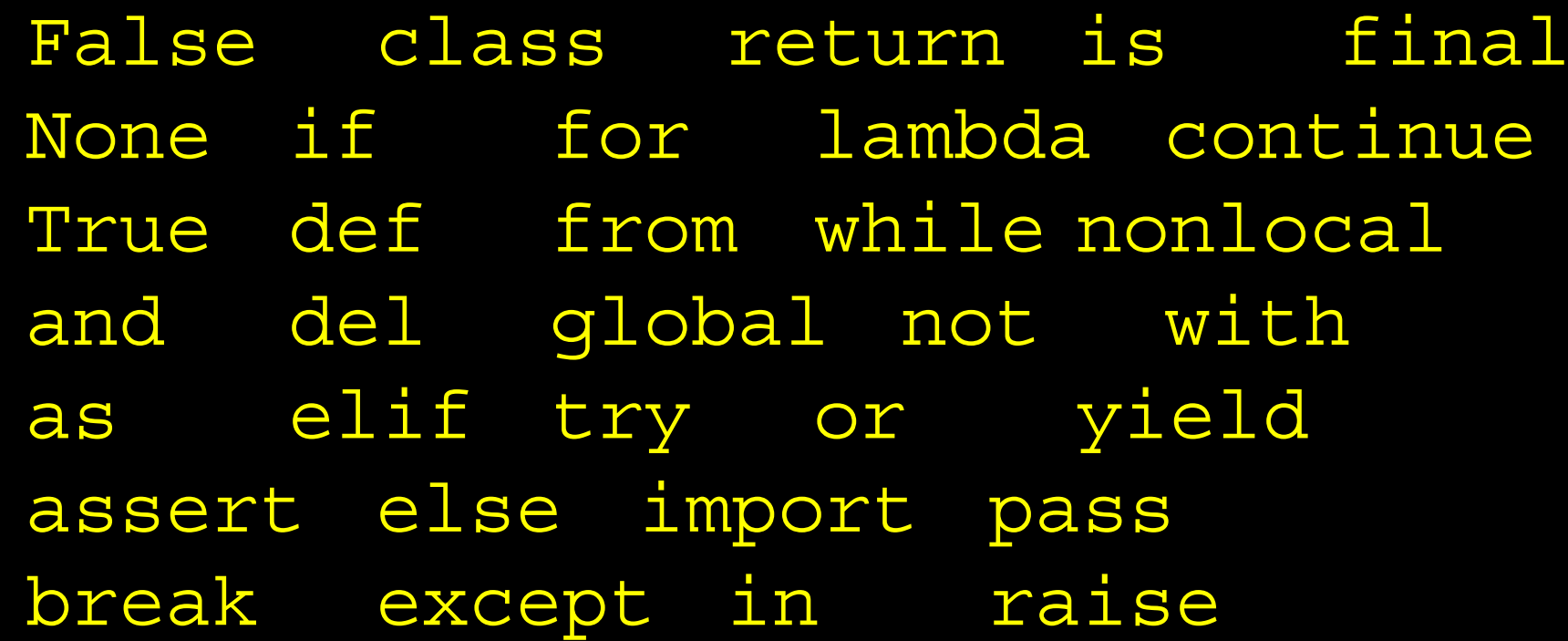

**Aly** 

## Переменные

- Переменная это именованное место в памяти, где программист может хранить данные, а затем извлекать данные, используя переменную «RMN»
- Программисты могут выбирать имена переменных
- Вы можете изменить содержимое переменной в более поздней **ИНСТРУКЦИИ**

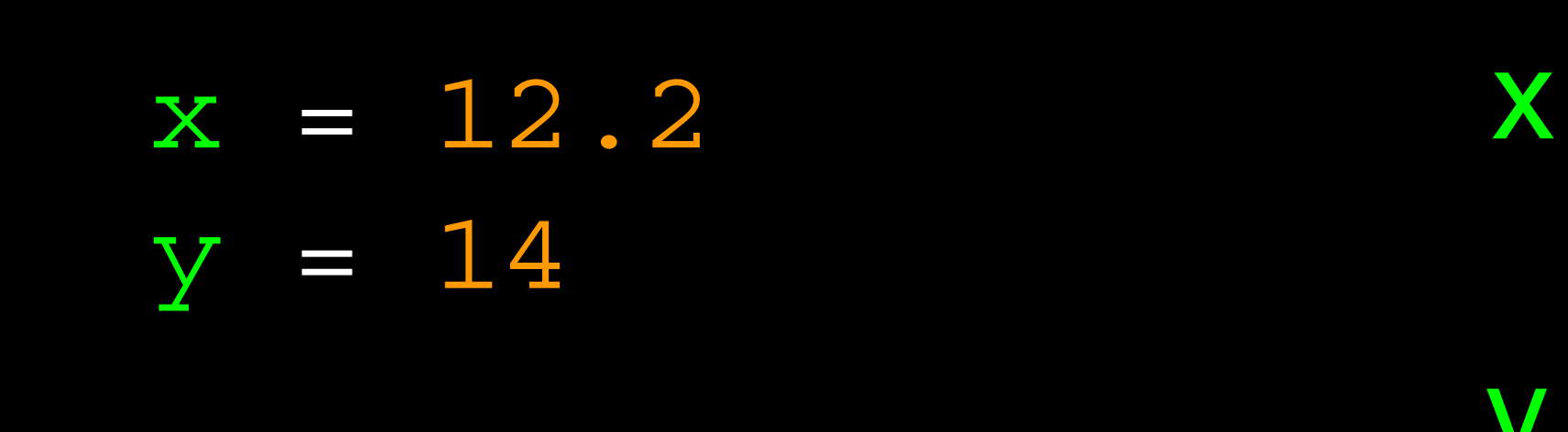

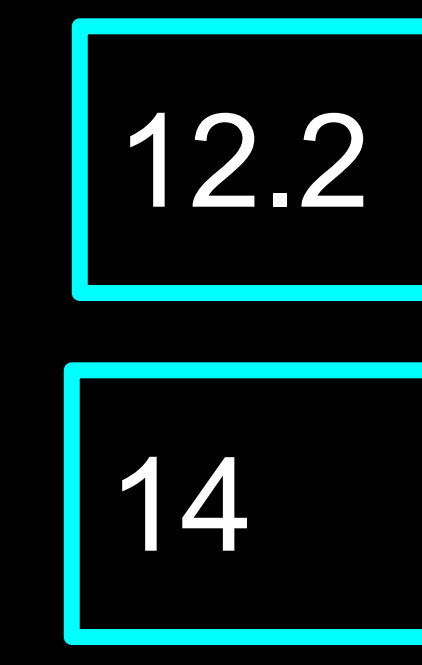

## Переменные

- Переменная это именованное место в памяти, где программист может хранить данные, а затем извлекать данные, используя переменную «RMN»
- Программисты могут выбирать имена переменных
- Вы можете изменить содержимое переменной в более поздней **ИНСТРУКЦИИ**

 $x = 12.2$  $x = 100$ 

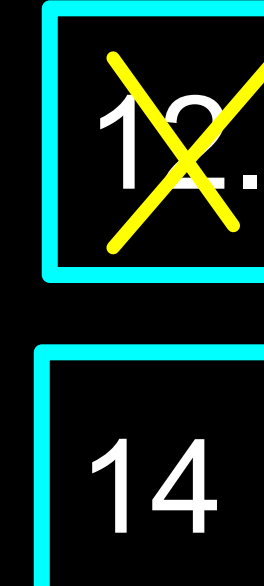

### 122 100

# Python Правила имён переменных

- Должен начинаться с буквы или подчеркивания
- Должен состоять из букв, цифр и знаков подчеркивания
- Чувствительны к регистру (Регистрозависимые переменные)

Good: spam eggs spam23 speed Bad: 23spam #sign var.12 Different: spam Spam SPAM

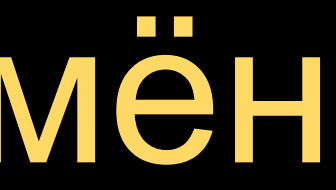

# Мнемоника имён переменных

- Поскольку нам, программистам, предоставляется выбор в выборе имён переменных, есть несколько «хороших практик».
- Мы называем переменные, чтобы помочь нам запомнить, что мы собираемся в них хранить («мнемоника» = «помощь в запоминании»).
- Это может сбить с толку начинающих студентов, потому что хорошо названные переменные часто «звучат» настолько хорошо, что должны быть ключевыми словами.

https://ru.wikipedia.org/wiki/Мнемоника

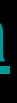

```
x1q3z9ocd = 35.0x1q3z9afd = 12.50x1q3p9afd = x1q3z9ocd * x1q3z9afdprint(x1q3p9afd)
```
Что за хрень тут происходит?

```
x1q3z9ocd = 35.0x1q3z9afd = 12.50x1q3p9afd = x1q3z9ocd * x1q3z9afd
print(x1q3p9afd)
```
 $a = 35.0$  $b = 12.50$  $c = a * b$ print(c)

Что за хрень тут происходит?

```
x1q3z9ocd = 35.0x1q3z9afd = 12.50x1q3p9afd = x1q3z9ocd * x1q3z9afdprint(x1q3p9afd)
```
hours  $= 35.0$ rate =  $12.50$ pay = hours \* rate print(pay)

 $a = 35.0$  $b = 12.50$  $c = a * b$ print(c)

Почему нельзя сделать так? ->

### Предложения или строки

### $\overline{\mathbf{x}}$  = 2  $x = x + 2 \leftarrow$  Присвоение с выражением print(x) Вывод в консольОператор присваивания

### Переменная Оператор Константа Функция

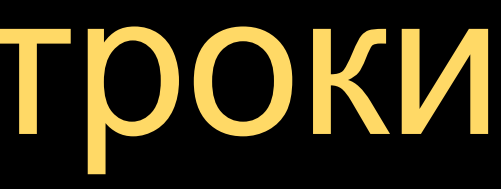

## Оператор присваивания

- Мы присваиваем значение переменной с помощью оператора  $\bullet$ присваивания (=)
- Оператор присваивания состоит из выражения в правой части и  $\bullet$ переменной для хранения результата.

$$
x = 3.9 * x * (1 - x
$$

Правая сторона - это выражение. Как только выражение выполнено, результат помещается в (присваивается) x.

 $x = 3.9 * x$ 

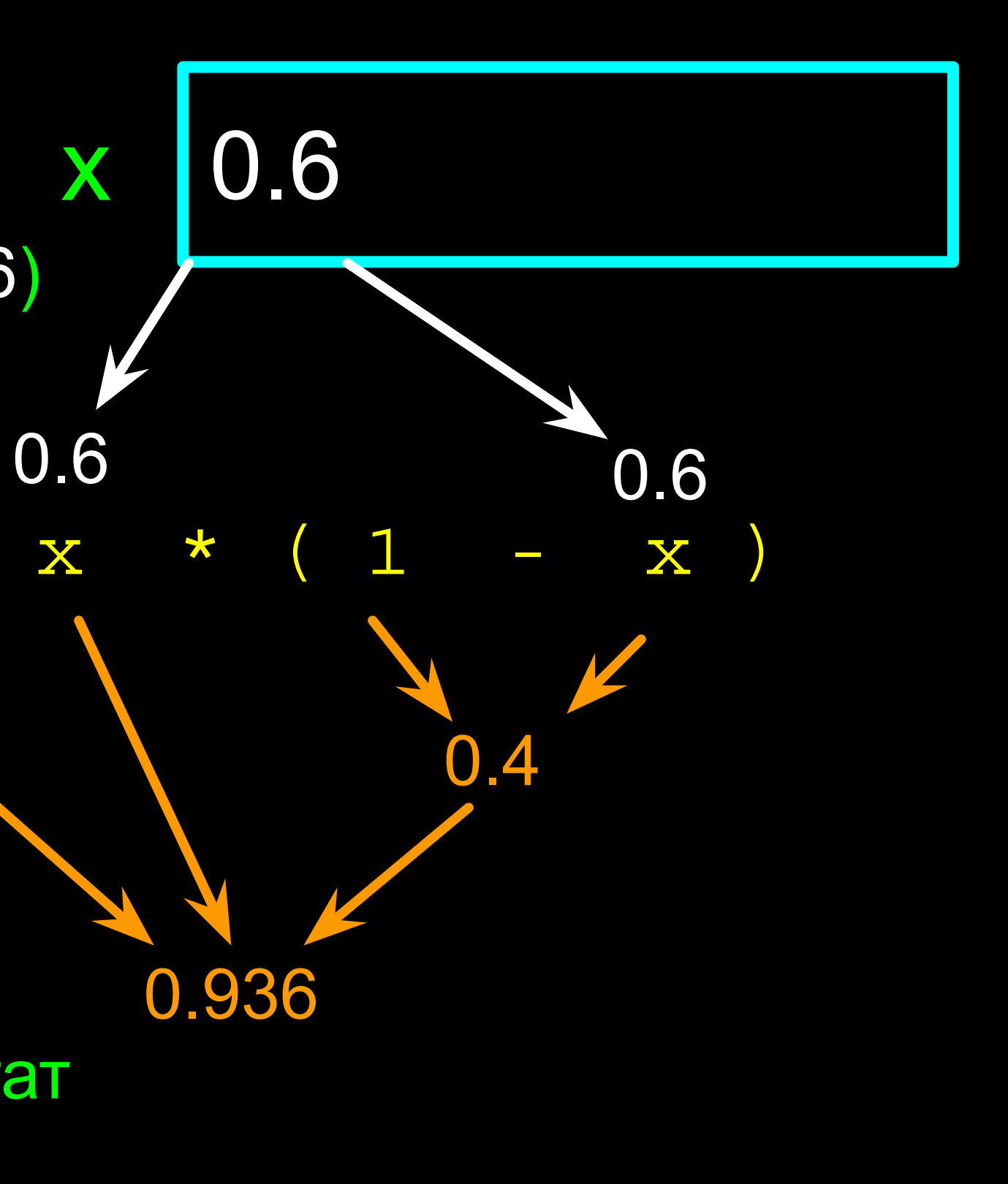

Переменная - это область памяти, используемая для хранения значения (0.6)

Правая сторона - это выражение. Once Как только выражение выполнено, результат помещается (присваивается) переменной слева (у нас это x).

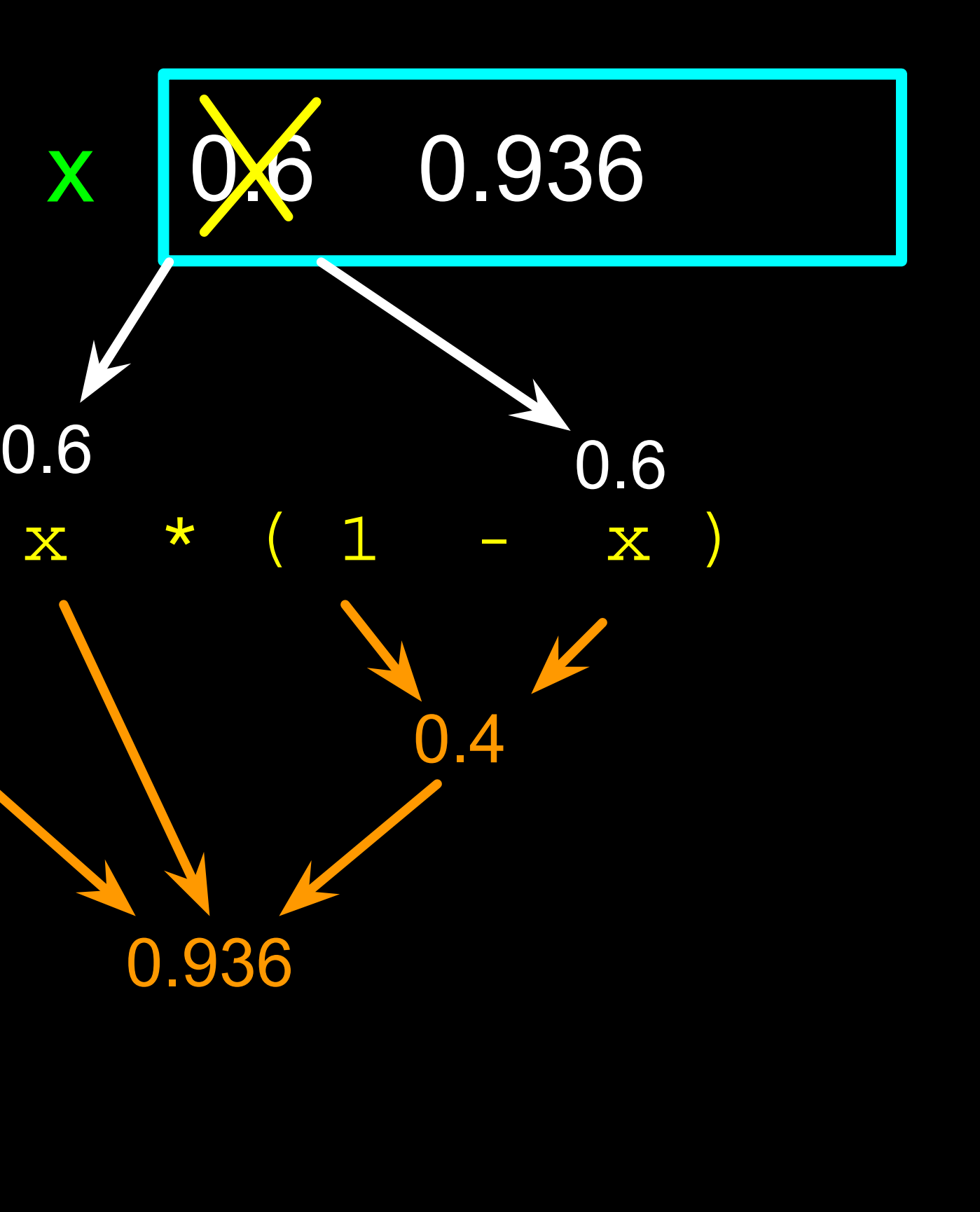

Переменная - это область памяти, используемая для хранения значения. Значение, хранящееся в переменной, можно обновить, заменив старое значение (0,6) новым значением (0,936).

 $x = 3.9 * x$ 

## Выражения...

## Числовые выражения

- Из-за отсутствия математических символов на компьютерных клавиатурах мы используем «компьютерный язык» для выражения классических математических операций.
- Звездочка это умножение
- Возведение в степень выглядит иначе, чем в математике

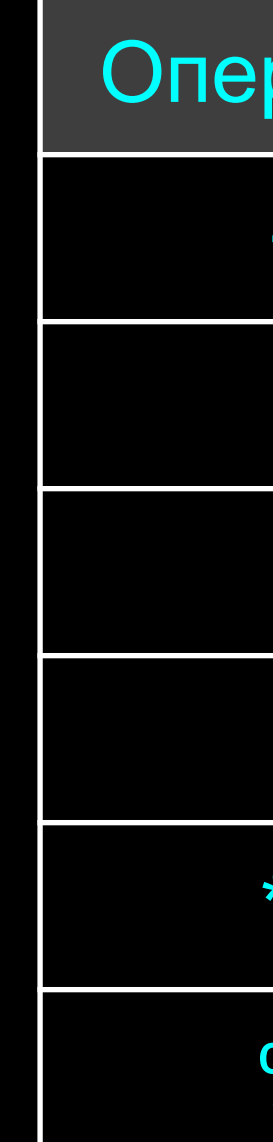

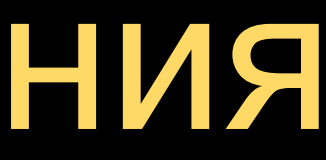

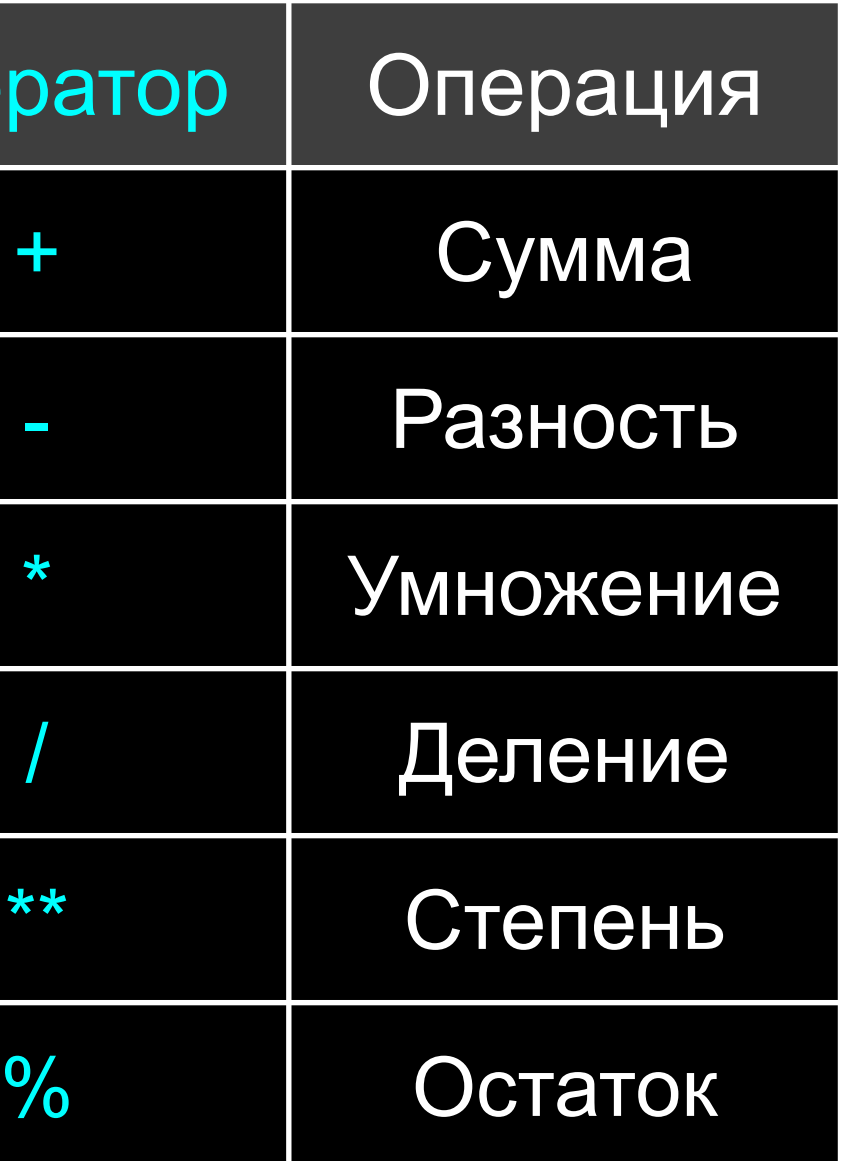

- $>>$   $\overline{XX}$  = 2 >>> xx = xx + 2 >>> kk = jj % 5 >>> print(xx) 4 >>>  $yy = 440 * 12$  >>>  $print(4 ** 3)$ >>> print(yy) 5280  $\Rightarrow$  > zz = yy / 1000 >>> print(zz) 5.28
- $\Rightarrow$  >>>  $\frac{1}{1}$  = 23 >>> print(kk) 3 64
	- 5 23 4 R 3 20 3

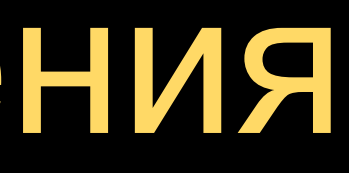

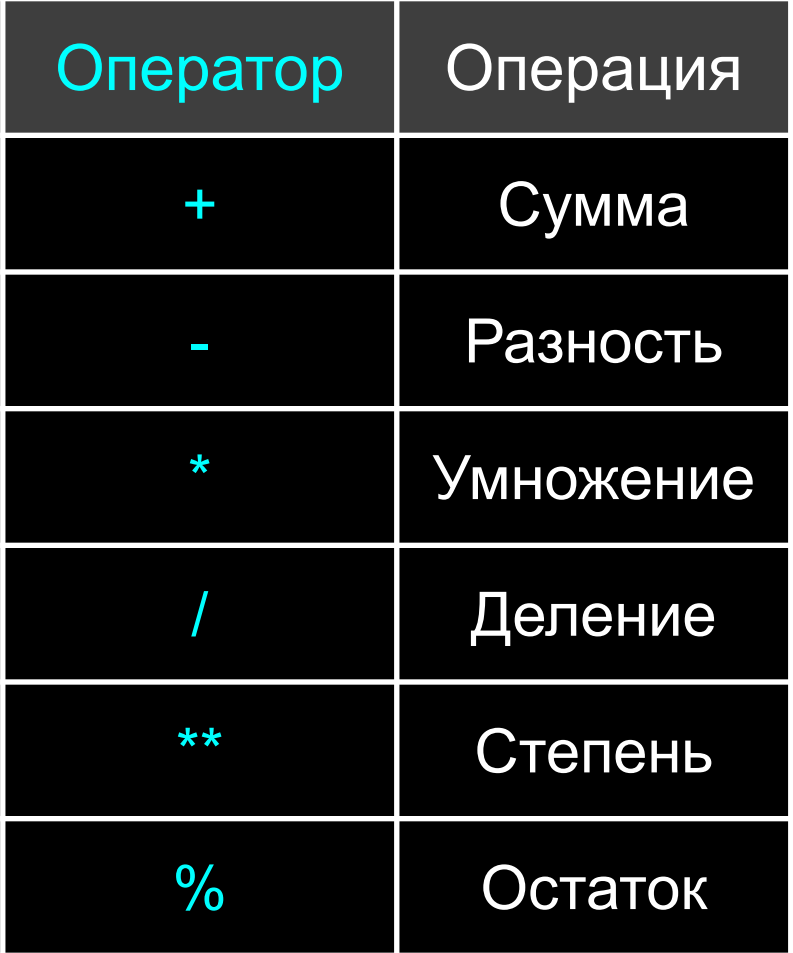

### Числовые выражения

## Приоритет операторов

- Когда мы объединяем операторы вместе Python должен знать, какой из них делать в первую очередь
- Это называется "приоритет операторов"
- Какой оператор «имеет приоритет» над другими?

$$
x = 1 + 2 \times 3 - 4 / 5 \times 6
$$

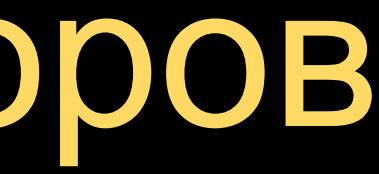

# Правила приоритета операторов

Правило наивысшего приоритета к правилу низшего приоритета:

- Круглые скобки всегда соблюдаются
- Возведение в степень
- Умножение, деление и остаток
- Сложение и вычитание
- Слева на право

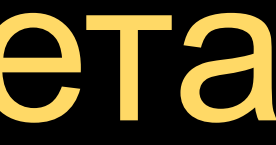

### Скобки Степень Умножение Сложение Слева на право

### >>>  $x = 1 + 2 * * 3 / 4 * 5$ >>> print (x) 11.0  $>>$

Скобки Степень **Умножение** Сложение W Слева на право

 $4 * 5$  $1 + 2 * * 3 /$  $1 + 8$  $*$  5  $\overline{4}$  $1 + 2 * 5$  $+ 10$  $\mathbf{1}$  $11$ 

## Приоритет операторов

- Помните правила сверху вниз
- При написании кода используйте круглые скобки
- При написании кода делайте математические выражения достаточно простыми, чтобы их было легко понять.
- Разбейте длинные серии математических операций, чтобы сделать их более понятными

Скобки Степень Умножение Сложение Слева на право

### Что такое «тип» данных?

- В Python переменные, литералы и константы имеют «тип»
- Python знает разницу между целым числом и строкой >>> print(ddd) 5
- Например, «+» означает «сложение», если что-то является числом, и так же он означает «объединить», если что-то является строкой.

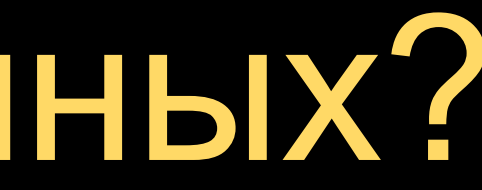

 $\Rightarrow$   $>$   $\frac{d}{d}$  =  $\frac{1}{4} + \frac{4}{4}$ 

>>> eee = 'hello ' + 'there' >>> print(eee) hello there

Конкатенация = соединить строку

# Type Matters

- Python знает, что такое «тип»
- Некоторые операции запрещены
- К примеру вы не можете добавить число (" + 1") к строке
- Мы можем спросить Python, что это за тип, используя функцию type()
- 
- Traceback (most recent call last):
	-
- <module>TypeError: Can't convert
- 'int' object to str implicitly

>>> eee = 'hello ' + 'there' >>> eee = eee + 1 File "<stdin>", line 1, in >>> type(eee) <class'str'> >>> type('hello') <class'str'> >>> type(1) <class'int'> >>>

## Несколько типов чисел

- У чисел есть два основных типа
- -Integer это все целые числа: -14, -2, 0, 1, 100, 401233
- Floating Point Numbers (Число с плавающеё точкой, float) имеет десятичную часть: -2.5 , 0.0, 98.6, 14.0
- Есть и другие типы чисел это вариации чисел с плавающей запятой и целых чисел.

>>> xx = 1 >>> type (xx) <class 'int'> >>> temp = 98.6 >>> type(temp) <class'float'>  $\Rightarrow$   $\Rightarrow$   $\text{type}(1)$ <class 'int'> >>> type(1.0) <class'float'>

- 
- >>>

# Преобразования типов

- Когда вы помещаете в выражение целое число и число с плавающей запятой, целое число неявно преобразуется в число с плавающей запятой.
- Вы можете контролировать это с помощью встроенных функций int() и float().

### >>> print(float(99) + 100)

199.0  $\Rightarrow$  >  $\frac{1}{1}$  = 42  $\Rightarrow$   $\times$  type(i) <class'int'>  $\Rightarrow$  >  $f = f$ loat(i) >>> print(f) 42.0  $\Rightarrow$   $\Rightarrow$   $\forall$   $\phi$  (f) <class'float'> >>>

### Целочисленное деление

### Целочисленное деление дает результат с плавающей запятой

>>> print(10 / 2)

### 5.0

- >>> print(9 / 2)
- 4.5
- >>> print(99 / 100)
- 0.99
- >>> print(10.0 / 2.0)
- 5.0
- >>> print(99.0 / 100.0)
- 0.99

### В Python 2.x все было иначе.

# Преобразования >>> sval = '123' строк

- Вы также можете использовать int() и float() для преобразования строк в целые числа.
- Вы получите сообщение об ошибке, если строка не содержит числовых символов.

>>> type(sval) <class 'str'> >>> print(sval + 1) Traceback (most recent call last): File "<stdin>", line 1, in <module> TypeError: Can't convert 'int' object to str implicitly  $\Rightarrow$  ival = int(sval) >>> type(ival) <class 'int'>  $\gg$  print (ival + 1) 124 >>> nsv = 'hello bob'  $\Rightarrow$   $\Rightarrow$   $\text{div} = \text{int}(\text{nsv})$ Traceback (most recent call last): File "<stdin>", line 1, in <module> ValueError: invalid literal for int() with base 10: 'x'

## Пользовательский ввод

- Мы можем указать приостановить выполнение программы и попросить пользователя ввести данные через input ().
- Функция input() всегда возвращает строку

### nam = input('Who are you? ')

print('Welcome', nam)

# Введи своё имя? Chuck

Привет, Chuck!

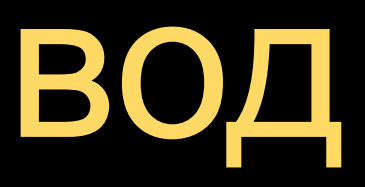

## Конвертирование

- Если мы хотим прочитать  $\bullet$ число от пользователя, **МЫ ДОЛЖНЫ** преобразовать его из строки в число, используя функцию преобразования типа.
- $usf = int(inp) + 1$

Позже мы разберемся с НЕВЕРНЫМИ ВХОДНЫМИ ДАННЫМИ

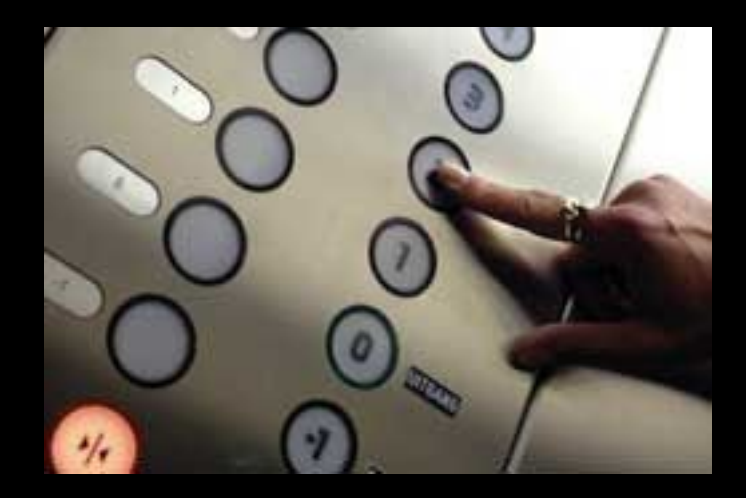

inp = input ('Europe floor?') print ('US floor', usf)

### Сколько этажей? О У вас 1 этаж

## Комментарии в Python

- Все, что находится после  $#$ , игнорируется Python
- Зачем нужны комментарии?
	- Опишите, что будет происходить в коде
	- Документируйте, кто написал код или другую вспомогательную информацию
	- Отключите строку кода возможно, временно

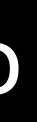

```
# Получает название файла и открываем его
name = input('Enter file:')
handle = open(name, 'r')
```

```
# Подсчёт частоты слов
counts = dict()for line in handle:
   words = line.split() for word in words:
        counts [word] = counts.get(word, 0) + 1
```

```
# Найти самое частое слово
bigcount = None
bigword = None
for word,count in counts.items():
     if bigcount is None or count > bigcount:
         bigword = word
         bigcount = count
```

```
# Всё завершено
print(bigword, bigcount)
```
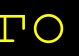

# Итог Модуль 1

- Типы
- Зарезервированные слова
- Переменные (мнемоника)
- Операторы
- Приоритет операторов
- 
- 
- Комментарии  $(\#)$

### • Челочисленное деление

### • Конвертирование типов

### • Пользовательский ввод

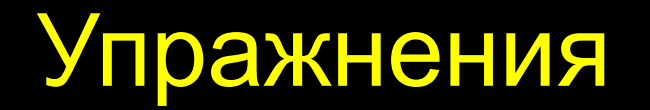

### Упражнения по модулю 1:

https://repl.it/@nesterenkov/PythonHomeWork# module1/tasks.txt